**Методические рекомендации по выполнению письменных работ**

Реферат. Доклад. Курсовая работа. Творческая работа.

 Выбор темы проекта Библиографический поиск Изложение изученного материала Выбор программных средств для создания проекта Оформление проекта Защита проекта

# **Структура оформления работы**

- **П Титульный лист**
- Оглавление
- **Введение**
- Основная часть
- **В Заключение**
- Библиографическое описание Библиографическое описание (Литература)
- Список иллюстраций
- Список приложений

## Титульный лист

 Восточное окружное управление образования Департамента образования города Москвы Государственное общеобразовательное учреждение средняя общеобразовательная школа №373

**Творческая работа**

Тема: «Создание многостраничного документа средствами языка разметки гипертекста НТМL»

> Выполнил: Иванов И.И Класс: 11 «А» Руководитель: Соломашенко Л.В.

Москва, 2007

### **Введение**

*Введение* – это вступительная часть работы. Автор должен с первых строк приложить все усилия, чтобы заинтересовать читателя, раскрыть практическую значимость работы.

Дается постановка вопроса

 Объяснение выбранной темы, ее значимость и актуальность

Указываются цели и задачи работы

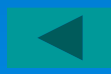

### **Основная часть**

- Каждый раздел основной части раскрывает отдельную проблему или одну из ее сторон и логически является продолжением друг друга
- 1. Web сайта и Web страница
- 2. Обзор программных средств для создания Web сайта
- 3. Структура Web сайта
	- Главная страница
	- Страницы ссылки
	- Система навигации
- 4. Дизайн Web сайта

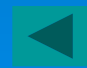

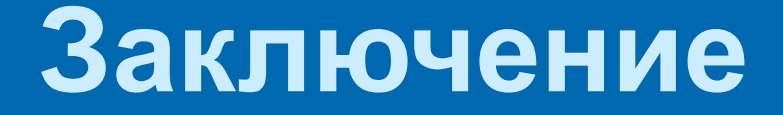

#### Подводятся итоги или дается обобщенный вывод по теме работы

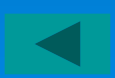

# Библиографическое описание или Список литературы

Он представляет собой перечень книг и статей, которые располагаются в алфавитном порядке по фамилии автора и названиям коллективных трудов

*Если источник имеет автора, то пишется* 

 Рогов Е.И. Настольная книга практического психолога в образовании.-М.,1995.

## Литература

*Если авторов два или три, то* 

 Кан – Калик В.А. , Никандров В.Д., педагогическое творчество. – М., 1990

# Литература

*Если название источника содержит*